# Building Java Programs

#### Chapter 7Lecture 7-2: Tallying and Traversing Arrays

#### reading: 7.1

 self-checks: #1-9videos: Ch. 7 #4

Copyright 2008 by Pearson Education

#### A multi-counter problem

- Problem: Examine a large integer and count the number of occurrences of every digit from 0 through 9.
	- Example: The number 229231007 contains: two 0s, one 1, three 2s, one 7, and one 9.

 We could declare 10 counter variables for this... int counter0, counter1, counter2, counter3, counter4, counter5, counter6, counter7, counter8, counter9;

• Yuck!

#### A multi-counter problem

- A better solution is to use an array of size 10.
	- The element at index  $i$  will store the counter for digit value  $i$ .
	- for integer value 229231007, our array should store:

index <sup>0</sup> <sup>1</sup> <sup>2</sup> <sup>3</sup> <sup>4</sup> <sup>5</sup> <sup>6</sup> <sup>7</sup> <sup>8</sup> <sup>9</sup> 

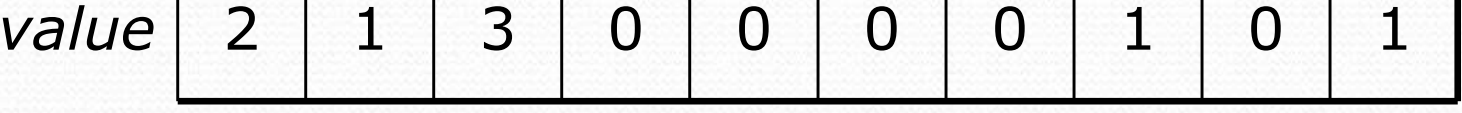

The index at which a value is stored has meaning.

- Sometimes it doesn't matter.
- What about the weather case?

### Creating an array of tallies

```
int num = 229231007;
int[] counts = new int[10];while (num > 0) {

// pluck off a digit and add to proper counterint digit = num % 10;counts[digit]++;num = num / 10;}
```
index <sup>0</sup> <sup>1</sup> <sup>2</sup> <sup>3</sup> <sup>4</sup> <sup>5</sup> <sup>6</sup> <sup>7</sup> <sup>8</sup> <sup>9</sup> value<sup>2</sup> <sup>1</sup> <sup>3</sup> <sup>0</sup> <sup>0</sup> <sup>0</sup> <sup>0</sup> <sup>1</sup> <sup>0</sup> <sup>1</sup>

### Array histogram question

Given a file of integer exam scores, such as:

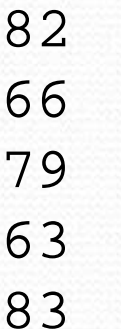

Write a program that will print a histogram of stars indicating the number of students who earned each unique exam score.

85: \*\*\*\*\* 86: \*\*\*\*\*\*\*\*\*\*\*\*87: \*\*\*88: \*91: \*\*\*\*

### Histogram variations

- Curve the scores; add a fixed number to each score. (But don't allow a curved score to exceed the max of 101.)
- Chart the data with a DrawingPanel.
	- window is 100px tall
	- 2px between each bar
	- 0 10px tall bar for each student who earned that score

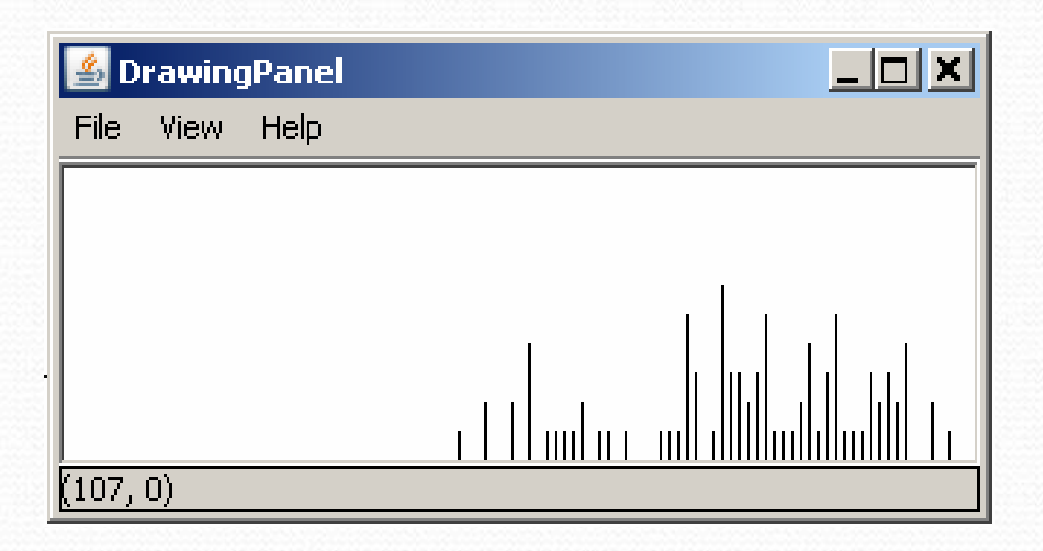

#### Array histogram answer

```
// Reads an input file of test scores (integers) and displays a// graphical histogram of the score distribution.import java.awt.*;
import java.io.*;
import java.util.*;public class Histogram {
public static final int CURVE = 5; // adjustment to each exam score
   public static void main(String[] args) throws FileNotFoundException {Scanner input = new Scanner(new File("midterm.txt"));
        int[] counts = new int[101]; // counters of test scores 0 - 100
       while (input.hasNextInt()) { // read file into counts arrayint score = input.nextInt();
score = Math.min(score +CURVE, 100); // curve the exam score
            counts[score]++; // if score is 87, then counts[87]++
        }for (int i = 0; i < counts.length; i++) { // print star histogramif (counts[i] > 0) {
               System.out.print(i + ": ");
               for (int j = 0; j < counts[i]; j++) {
                   System.out.print("*");}
System.out.println();}}
```
### Array histogram solution 2

```
// use a DrawingPanel to draw the histogram
DrawingPanel p = new DrawingPanel(counts.length * 3 + 6, 200);
Graphics g = p.getGraphics();g.setColor(Color.BLACK);for (int i = 0; i < counts.length; i++) {

g.drawLine(i * 3 + 3, 175, i * 3 + 3, 175 - 5 * counts[i]);
}
```
...

}

}

# Array traversals,text processing

#### reading: 7.1, 4.4self-check: Ch. 7 #8, Ch. 4 #19-23

Copyright 2008 by Pearson Education

#### Array traversals

 $\bullet$ traversal: An examination of each element of an array.

```
for (int i = 0; i < array.length; i++) {
    do something with array [i];
}
```
- Examples:
	- printing the elements
	- searching for a specific value
	- rearranging the elements
	- computing the sum, product, etc.

### Quick array initialization

type $[$   $]$  name =  $\{$  value, value, ... value $\}$  ;

• Example:

int[] numbers =  $\{12, 49, -2, 26, 5, 17, -6\};$ 

index <sup>0</sup> <sup>1</sup> <sup>2</sup> <sup>3</sup> <sup>4</sup> <sup>5</sup> <sup>6</sup> value<sup>12</sup> <sup>49</sup> -2 <sup>26</sup> <sup>5</sup> <sup>17</sup> -6

Useful when you know what the array's elements will be

The compiler figures out the size by counting the values

## "Array mystery" problem

What element values are stored in the following array?

```
int[] a = \{1, 7, 5, 6, 4, 14, 11\};for (int i = 0; i < a.length - 1; i++) {
    if (a[i] > a[i + 1]) {
        a[i + 1] = a[i + 1] * 2;}}value | 1 | 7 | 10 | 12 | 8 | 14 | 22
          index 0 1 2 3 4 5 6
```
#### Text processing

 $\bullet$ text processing: Examining, editing, formatting text.

- Often involves for loops to examine each letter of a String.
	- Count the number of times the letter 's' occurs in a file.
	- Find which letter is most common in a file.
	- $\bullet$ Count A, C, T and Gs in Strings representing DNA strands.

 $\bullet$ Strings are represented internally as arrays of char.

String  $str = "Ali G."$ 

index <sup>0</sup> <sup>1</sup> <sup>2</sup> <sup>3</sup> <sup>4</sup> <sup>5</sup> value'A' 'l' 'i' ' ' 'G' '.'

#### Recall: type char

**char**: A primitive type representing a single character.

- Values are surrounded with apostrophes: 'a' or '4' or '\n'
- Access a string's characters with its charAt method.

```
String word = console.next();
char firstLetter =word.charAt(0);
if (firstLetter == 'c') {
    System.out.println("That's good enough for me!");
}
```
#### • Use for loops to examine each character.

```
String coolMajor ="CSE";
for (int i = 0; i < coolMajor.length(); i++) {
    System.out.println(coolMajor.charAt(i));
```
}

### Text processing question

 Write a method tallyVotes that accepts a String parameter and prints the number of McCain, Obama and independent voters.

```
// (M)cCain, (O)bama, (I)ndependent
String voteText ="MOOOOOOMMMMMOOOOOOMOMMIMOMMIMOMMIO";
tallyVotes(voteText);
```

```
• Output:
 Votes: [16, 14, 3]
```
#### Arrays.toString

 $\bullet$  Arrays.toString accepts an array as a parameter and returns a String representation of its elements.

```
int[] e = \{0, 2, 4, 6, 8\};e[1] = e[3] + e[4];System.out.println("e is " + Arrays.toString(e));
```
Output:e is [0, 14, 4, 6, 8]

Must import java.util.\*;

# The Arrays class

 Class Arrays in package java.util has useful static methods for manipulating arrays:

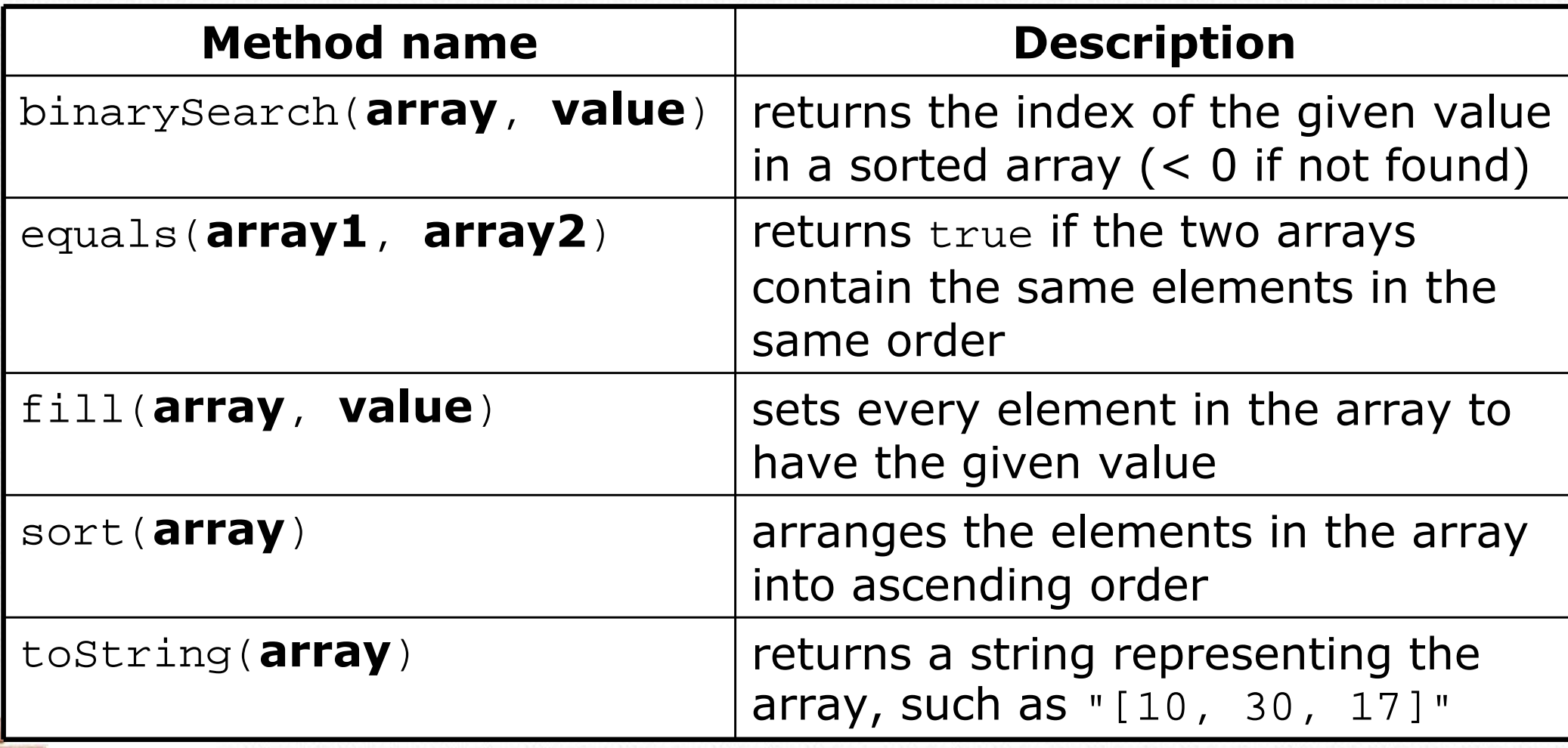

#### Text processing answer

```
public static int[] tallyVotes(String votes) {
     int[] tallies = new int[3]; // M \rightarrow 0, O \rightarrow 1, I \rightarrow 2
```

```
for(int i = 0; i < votes.length(); i++) {
   if(votes.charAt(i) == 'M') {
       tallies[0]++;
} else if(votes.charAt(i) == 'O') {tallies[1]++;} else { // votes.charAt(i) == 'I'tallies[2]++;}
```
System.out.println("Votes: " + Arrays.toString(tally));;

}

}